# Представление результатов исследования: технологии и идеология

Лекция-проповедь, но предполагающая проблематизацию :)

устное выступление (слайды 3 – 16)

о работе с программами MS Word (17 – 27) и MS Power Point (28 – 30)

> + микро-резюме к прохождению курса в 2010-11 гг. (слайды 32-38)

## На какие вопросы отвечает лекция?

- □ **Что** (обязательно) включить в устное выступление – представление диссертационного проекта?
- □ Чем руководствоваться при планировании презентации и как оценивать ее успешность?
- □ Как избежать чересчур жесткой и некомпетентной критики?
- Как уложиться во время?
- □ Что может помочь при письменном представлении исследовательского проекта и при работе над ним?
- На что смотрят при защите выпускной квалификационной работы и зачем было изучать этот курс?

# I. Устное выступление

- О чем должно быть устное (научное) выступление.
	- Первый абзац.
	- Первая страница блок введения.
	- Чего еще могут ждать от устного выступления.
- Советы, каким должно быть устное (научное) выступление.
	- Научное и квалификационное, европейское и американское.
	- 1. Рефлексия и мониторинг собственного опыта.
	- 2. Читать и/или говорить; использование PowerPoint, визуального и раздаточного материалов.
	- 3. «Быть хозяином» своего выступления.
	- 4. Время и регламент.
- Ограничения сказанного.

## «Фабула» выступления

### □ Первый абзац:

- Повторение темы в одном предложении, со своими акцентами.
- Первое предложение уточнение темы (если тезисы рассылались заранее или аудитория знакома с ранее утвержденной формулировкой темы – приходится пользоваться подзаголовком).
- Постановка проблемы = актуальность. Зачем Вы занимаетесь, что получат слушатели. В двух предложениях.
- (ср. КБУ: Я изучаю … , потому что хочу узнать … для того чтобы …).

## Другие необходимые части начальной части выступления:

- □ Формулировка цели одно предложение.
- □ Задачи Этапы выполнения или элементы речи. Принято формулировать в инфинитивах.
- Описать структуру доклада. Увеличивает внимание. Хотя гуманитарии часто заявляют, что когда докладчик выходит на метауровень, они пытаются отдохнуть. По-моему, надо их воспитывать.
- На счет возражений о том, что систематические указания на то, в каком месте рассуждений находишься, примитивизируют доклад:
	- 1. Понятность и глупость разные вещи.
	- 2. Понятность лишней не бывает.
	- 3. Как правило (по крайней мере, у меня):
	- Отсутствие таких связок идет от лени и неумения организовать свое время. Все это понимают (так что хотя бы не позорьтесь псевдооправданиями на счет примитивизации).

#### Необязательные, но часто встречающиеся элементы (устного) выступления

- □ Формулировка рабочей гипотезы (у КБУ идеитрамплина). Соответственно – и с выводами по итогам ее проведения, с осознанием границ своего достижения. И с пояснением дальнейших перспектив исследования.
- □ Имеющийся задел (в особенности, в письменных, заявочных формах) – что Вы уже сделали, к какому развитию должно повлечь решение Вашей задачи.
- □ Обзор источников.
- □ Обзор литературы. Что сделано до меня. От типологии использованной литературы – к аналитике.
- □ Методология. Если знаете, в какой работаете отлично. Если нет – обрисуйте, как именно Вы будете работать. Словарь рабочих (т.е. собственных, не предмета) терминов.
	- Возможный ход в качестве одной из задач упомянуть выработку метода для работы с данным типом источников. Уместно – если тип источников действительно новый.
- Структура письменного исследования. Т.е. объекта Вашего доклада.

# И еще обязательно

- □ Должны быть выводы.
- □ Доклад (допустим, итоговая презентация «обоснование темы») – не обязательно окончательное представление проблемы. Если Вы рассказываете о состоянии своего диплома на настоящий момент, то выводы – не ответ на вопрос, а его формулировка.
- Как и у КБУ, вышеприведенные советы по отношению к тексту всего выступления в целом, могут быть спроецированы на его отдельные, крупные и/или недостаточно структурированные части.

## Состав выступления (предзащита диплома)

- □ **Блок официальной информации о дипломе**  (формулировка темы, подзаголовок, руководитель, оппоненты)**.**
- □ **Проблема** (обоснование постановки, цель, задачи, вопросы).
- □ **Источники** (жанры и способы работы).
- □ **Исследовательская литература и электронные ресурсы** (корпус, основные направления исследования Вашей темы, доступность, освоенность).
- □ **Промежуточные рабочие материалы** (словники, Интернет-запросы). **План** работы.
- □ **Итоги** (предварительные содержательные выводы, проблемы, перспективы, состояние проделанной работы).

### Технология устного (научного) выступления

Два ключевых противопоставления: □ **Научное** (доклад на конференции среди равных) и **квалификационное** (защита диплома или степени, заявка на грант). В первом случае слушатели пришли потому, что им интересно. Во втором – проверяют Вас на соответствие (хотя бы самим себе), следовательно – допустимо меньше вольностей.

□ **Информировать** vs. **завлекать** (европейское vs. американское, представление об аудитории как о мотивированной и ответственной vs. установка на создание своей аудитории).

### 1. Рефлексия и мониторинг собственного опыта

- Вы должны знать, что делаете и что собираетесь делать, четко определять цель или иерархию целей.
	- Просто отстоять мероприятие.
	- Донести до аудитории содержание следовательно, нужно раздавать handout.
	- Вступить в коммуникацию или понравиться определенным людям.
	- Проговорить свои мысли, отработать содержание с конкретными людьми – значит, заранее поставьте перед ними вопросы.
- □ Смотрите на свой предшествующий опыт. Что и почему не получилось и получилось.

Все остальные вопросы Вы решаете как технические, в зависимости от своих целей.

#### 2. Читать и/или говорить; использование PowerPoint, визуального и раздаточного материалов

Читать - в принципе, можно. Особенно если нервничаете. В  $\Box$ этом случае старайтесь, чтобы в тексте предложения были<br>короткими (ср. «статистика удобочитаемости» MS Word. Неплохо проставить интонационную разметку, маркеры интерактивности (вопросы, свои вопросы аудитории, паузы<br>для раздачи и т.п.). Ни в коем случае - не тараторить! Очень просто освоить промежуточную форму: визуальный  $\Box$ контакт с аудиторией во время чтения. В любом случае, лучше нормально читать, чем плохо (непредсказуемо или решительно не в регламент) говорить. Информация, которая не воспринимается со слуха цитаты, даты, имена. Предложения со сложным синтаксисом и сложные логические структуры (например, доклада в целом). Практически стандарт - использование Power Point. Альтернатива (или дополнение) - раздаточный материал  $\Box$ (handouts). Чтобы не зачитывались вместо Вашего выступления - раздавать в конце (или порциями, структурируя таким образом выступление).

### 3. «Быть хозяином» своего выступления.

- Не отвечать сразу (тем более по ходу доклада), а записывать и собирать вопросы. По содержанию: берегу время и группирую ответы. Отдаю приоритет самым интересным и важным для меня вопросам (и людям). Уклоняюсь от ненужных вопросов.
- □ Довольно сложный вопрос: с каким количеством оппонентов коммуницировать. С одной стороны, от неудобной или заставляющей принять слишком резкую позицию реплики можно уйти, столкнув ее с репликой кого-нибудь еще из участников. С другой стороны, позволив им спорить друг с другом, Вы рискуете, что слушатели переключатся с Вашей позиции на их спор.
- Называть число и характер своих реплик. Помимо подсказки слушателям, смысл еще и в том, что прежде чем сказать: «У меня 11 реплик», Вы их подсчитаете (и решите, сколько из них на самом деле нужно). А также определите их правильный (= выигрышный для изложения и поясняющий проблему) порядок, а не тот, в котором они пришли в голову. Короче, начиная говорить, надо знать, чем это должно кончиться.
- Высший пилотаж: реплика не для высказывания своей позиции, а для помощи докладчику или оптимизации дискуссии.
- Право (изредка) говорить: «не знаю», «я отвечу на это позже».

# Обратная связь

- Придумывайте (заранее, из числа конкретных людей, представляйте себе его реакцию) подразумеваемого слушателя. И/или – назначайте его из аудитории и за ним следите. Если человек отвлекается или перестал слушать, значит, надо принимать меры. □ Прием, имеющий отношение и к теме «время». Промежуточные пункты (успеваю или нет, где я должен быть спустя 7 минут, где – за 3 минуты до конца). Скругления – переходы к следующей части сообщения или к выводам (следовательно - выводы должны быть по возможности автономны) Какими сюжетами можно пожертвовать. В других жанрах (например, лекция) – обратная связь и планирование времени под отступления. Но главное – не дать застать себя врасплох, чтобы не было паники или конфликта с аудиторией.
- По мере возрастания занятости и самоуверенности и снижения требований к себе, становится лень  $\ddot{\mathcal{E}}$

# 4. Время и регламент

- □ Американский формат: 8-10 минут устного выступления; российский – 15. Полезно ударное начало, разве что не слишком сложное, чтобы могли начать следить за Вашей аргументацией.
- □ Знать соотношение между письменным текстом и хронометражем своего повествования. И ориентироваться на меньшее время, на 2/3 предлагаемого. По крайней мере, до тех пор, пока экспериментально не будет доказано, что Ваш метроном работает иначе.
- Репетировать, особенно, пока не считаете себя мастером.

## Ограничения того, что было сказано

- Если говорить ближе к шаблонам классической риторики (в частности, выделение inventio, compositio, performatio – придумывание, расположение, исполнение), то я скорее говорил об исполнении, и чуть меньше – о расположении. Не было темы выбора модели: аргументация, метафора..
- Я гораздо лучше знаком с теми жанрами, которые практикую я сам – лекция, реплика, значительно меньше - доклад. И это оказывает влияние на содержание моих советов.
- Все равно все очень индивидуально, и критерии успеха тоже индивидуальны.
- □ **Все равно получится, как получится. Лучше делать лучше чем хуже, и не проигрывать на самой простой стадии – презентации своей работы**.

#### Возможные пособия по подготовке устного выступления:

- □ Основы научной речи. М., СПб., 2004. С. 184 221. (главы 5 и 6 – обучение устному профессиональному общению, культура диалога)
- □ Александров Д.Н. Риторика. Учебное пособие. М., 2002. С. 7 – 65.
- □ Далецкий Ч. Заговори, и я скажу, кто ты. М., 2003.  *А также:*
- □ Уэстон Э. Аргументация. Десять уроков для начинающих авторов. М., 2005.
- □ Басовская Е.Н. Я иду на занятия. Стилистика и литературное редактирование. Рабочая тетрадь. М., 2004.
- □ Поварнин С.И. Искусство спора. М., 2003, 2009 (репринты издания: М., 1923).

II. Несколько советов о программе MS Word (у меня - MS Office 2003 под Windows XP)

- □ Сохранения в разных форматах
- □ Режим исправлений
- Хитрости верстки  $\Box$
- □ Стили. Оглавления.
- □ Статистика удобочитаемости

Предуведомление: кто все это знает разумеется, пролистывайте!

### Иногда случается, что файл не открывается на другом компьютере

- □ Сохранять не (только) в естественном формате (doc) но и (можно под другим именем) в других форматах:
	- rtf (rich text format),
	- $dot -$ шаблон документа document template самое надежное.
	- архаический Ворд Word 6.0 / 95).
- □ Команда: «Файл Сохранить как».
- □ Если Вы используете шрифты (в том числе и для диакритических и прочих редких знаков), которых на другом компьютере может не быть, можно поставить галочку по адресу: «Сервис – Параметры – Сохранение – Внедрять шрифты TrueType».
- □ Если Ваш файл не открывается на чужом компьютере, может быть смысл поставить галочку по адресу: «Сервис – Параметры – Общие – Подтверждать преобразование при открытии», и пытаться указывать файл как сохраненный в разных форматах.

## Если какая-то часть текста

## выглядит как псевдографика

- Можно попробовать выделить ее и «Сервис – язык – выбрать язык – русский (или какой там должен быть)».
- □ Можно скопировать ее и открыть «Пуск все программы – стандартные – Wordpad», куда и вставить. Иногда бывает, что нормализуется.

Если оказались сбитыми или перекрытыми текстом картинки, можно сделать «Правка – найти – больше – специальный – графический объект» и, найдя потерянную картинку, отладить ее вручную.

Фишка, жизненно необходимая для работы с научным руководителем или для соавторства - Режим исправлений

- Допустим, я у Вас научный руководитель, и Вы  $\Box$ выслали текст мне. Первым делом я включаю «Сервис -исправления» (активизируется отметка «ИСПР» в нижней строчке программы) и начинаю править Ваш текст. Любые мои пометки будут выглядеть иначе, чем прототекст (а как именно, я предварительно определяю в «Сервис - Параметры -Исправления»). Потом высылаю правленый текст Вам.
- Вы, получив текст с исправлениями, делаете,  $\Box$ например «Вид - Панели инструментов рецензирование» и, если там стоит галочка, получаете возможность, нажимая на соответствующую кнопку «Далее», видеть каждый мой комментарий и, по обстоятельствам, принимать его, модифицировать в соответствии с ним свой текст, оставлять его без внимания, удалять или удалять его так, чтобы я был в курсе, что Вы его удалили (т.е. - тоже в Режиме исправлений).

## Кое-какие хитрости верстки

Вставка нетривиального символа -«Вставка - символ - символы или специальные знаки». Если ищете что-то особенно хитрое, может возникнуть целесообразность поменять «шрифт» или «набор», но не увлекайтесь - тем выше вероятность, что на другом компьютере СОСКОЧИТ.

В Ворде есть возможность вставлять не только готовые рисунки, но и т.н. Автофигуры (фигурные стрелки, скобки, многоугольники и т.п.) - «Вставка рисунок - автофигуры», а также «Объекты WordArt» (требует инсталляции специальной программы, но это часто делают) - объемные буквы, идущие по замысловатым кривым надписи и т.п.

## Кое-какие хитрости верстки - 2

На этапе черновой работы стоит пользоваться  $\Box$ разметками: выделять тексты разного статуса разными цветами шрифта и фона или специфическими начертаниями; создавать рабочие списки, структуры и оглавления; вести страницу недоработок и хранить разные версии выражения одной мысли. Потом не забудьте все это убрать! (выделение специальным форматом облегчит поиск). (кстати, в Ворде довольно неплохая поисковая машина для забывающих, в каком файле сохранено что-то нужное) - «Файл - открыть - сервис - найти» и там поставить разумный текст, который надо будет искать, возможно, ограничения по дате создания и изменения, и правдоподобные галочки в поле «выбранные размещения» - иначе компьютер может искать слишком долго

# Кое-какие хитрости верстки - 3

- На всякий случай. Разрыв страниц всегда (кроме разве что случаев начала нового раздела) делается «Ctrl+Enter»; нужное количество просто знаков абзаца = параграфов = Enter'ов ведет к сбою верстки. Очень часто бывает нужно вставить т.н. неразрывный пробел - «Ctrl-shift-пробел». Полезен (при желании сохранить блокированную выключку и тем не менее начать новую строку) может быть разрыв строки - «shift-enter». Все эти и многие другие символы, из-за которых Ваш текст выглядит так или не так, как Вы бы хотели, можно увидеть, если сделать «Сервис - Параметры - Вид - галочку на Показывать все».
- Советую только в самых крайних случаях  $\Box$ пользоваться «колонками». Как правило, всегда можно обойтись «таблицей», по желанию отключая в ней внутреннее и внешнее обрамление.

Хитрости, чтобы текст «выглядел больше».

 Бессмысленны, поскольку считается количество знаков («Сервис – статистика – знаков (с пробелами) – галочка на учитывать все сноски»). Но все-таки:

- «Формат шрифт». Помимо возможности выбрать шрифт не только определенного дизайна, типографского размера (кегля) и фактического размера, есть еще и возможность перейти с вкладки «шрифт» на вкладку «интервал» и выставить там разреженный интервал, а также кернинг (расстояние между буквами).
- «Формат абзац». Кроме очевидного «междустрочного интервала», можно выбирать интервалы «перед» и «после» (увеличивается расстояние не внутри абзаца, а между абзацами), а также «не разрывать абзац» на вкладке «положение на странице». Хотя это баловство.
- «Файл параметры страницы поля».
- Следует помнить, что операции с форматированием распространяются прежде всего на выделенный текст, а при «Правка – выделить все» - нередко только на текущий раздел. Сноски, например, нужно форматировать отдельно.

Все эти хитрости работают и в обратную сторону – если нужно ужать текст на определенное количество страниц

Вообще: любая замеченная хитрость (верстка, сканирование, заимствование из Интернет, ненужные отступления, надуманные альтернативы и т.п.) производит плохое впечатление

# Стили. Оглавление.

- □ Любой кусок текста (как правило до конца абзаца «¶») характеризуется не только шрифтом, но и стилем. Чаще всего, окошко стиля располагается слева от окошка дизайна шрифта (гарнитуры). Нередко текст выглядит ненужным образом, потому что случайно был определен как-нибудь экзотически (т.е. не «Основной», не «Обычный»). Если использование одного из этих форматов не помогает, советую «Очистить формат», а потом выставлять нужные данные вручную.
- □ Кроме этого, стили очень полезны для составления оглавления. Если Вы присваиваете своим заголовкам нужный стиль соответственно иерархии («Заголовок1», «Заголовок 2» и т.д.), то потом Вам будет достаточно поставить в курсор в то место, где Вы хотите, чтобы у Вас появилось Оглавление и отдать команду «Вставка – (ссылка) – Оглавление и указатели», выбрав на вкладке «Оглавление» нужный шаблон и/или характеристики.

## Статистика удобочитаемости

 В свое время я обнаружил в Ворде фишку, очень полезную лично для меня, страдающего склонностью к тяжеловесным предложениям.

- □ В «Сервис Параметры Правописание Грамматика» можно поставить галочку на «статистика удобочитаемости» (для описываемой процедуры рекомендуется также оставить там опцию «grammar only» чтобы не отвлекаться на всю орфографию, которой компьютер не знает, а также, при умении, задать свой, максимально либеральный «набор правил»).
- □ К выделенному или всему тексту применить «Сервис Правописание» (должна стоять галочка «грамматика»). На все, по мнению компьютера, ошибки, меланхолически щелкать «Пропустить» или «Пропустить все» (можно, впрочем, исправлять, если верите компьютеру больше чем себе). Когда компьютер закончит, он выдаст табличку «Статистика удобочитаемости», в которой единственно важный показатель – «Уровень образования». Проверено: если Ваш уровень образования больше 12 (по мнению программы – 2-й курс института), значит Ваш текст – слишком умный и читать его будет тяжело. Начинайте разбивать большие предложения и абзацы на части и менять причастные и деепричастные обороты на формы «подлежащее + сказуемое».

# III. Достоинства Пауэр Пойнта:

- 1. Из названия «презентация». Довольно удачное сопровождение устного выступления (особенно в моем случае – почерк и дикция). Здесь же основное понятие МРР: «слайд» – один кадр, один экран. То, что видит зритель.
- 2. Замена устного выступления и лекции. Удобно для Интернета – библиотеки презентаций. И для заочного обучения, похоже, тоже удобно.
- 3. Структурирование собственной работы. Допустим, для моего темпа изложения, средняя лекция – семь страниц (15000 знаков). Когда я готовлю презентацию – 3000 - 4000 знаков, и предложения, которые легче ухватить.
- 4. Последнее и главное развлечение (свое при работе, аудитории при исполнении).
- Подвергнуть фамилию научного руководителя эффекту «торнадо» - чем плохо?

### Вы видели слайд «для пользователя». Так он выглядит для разработчика:

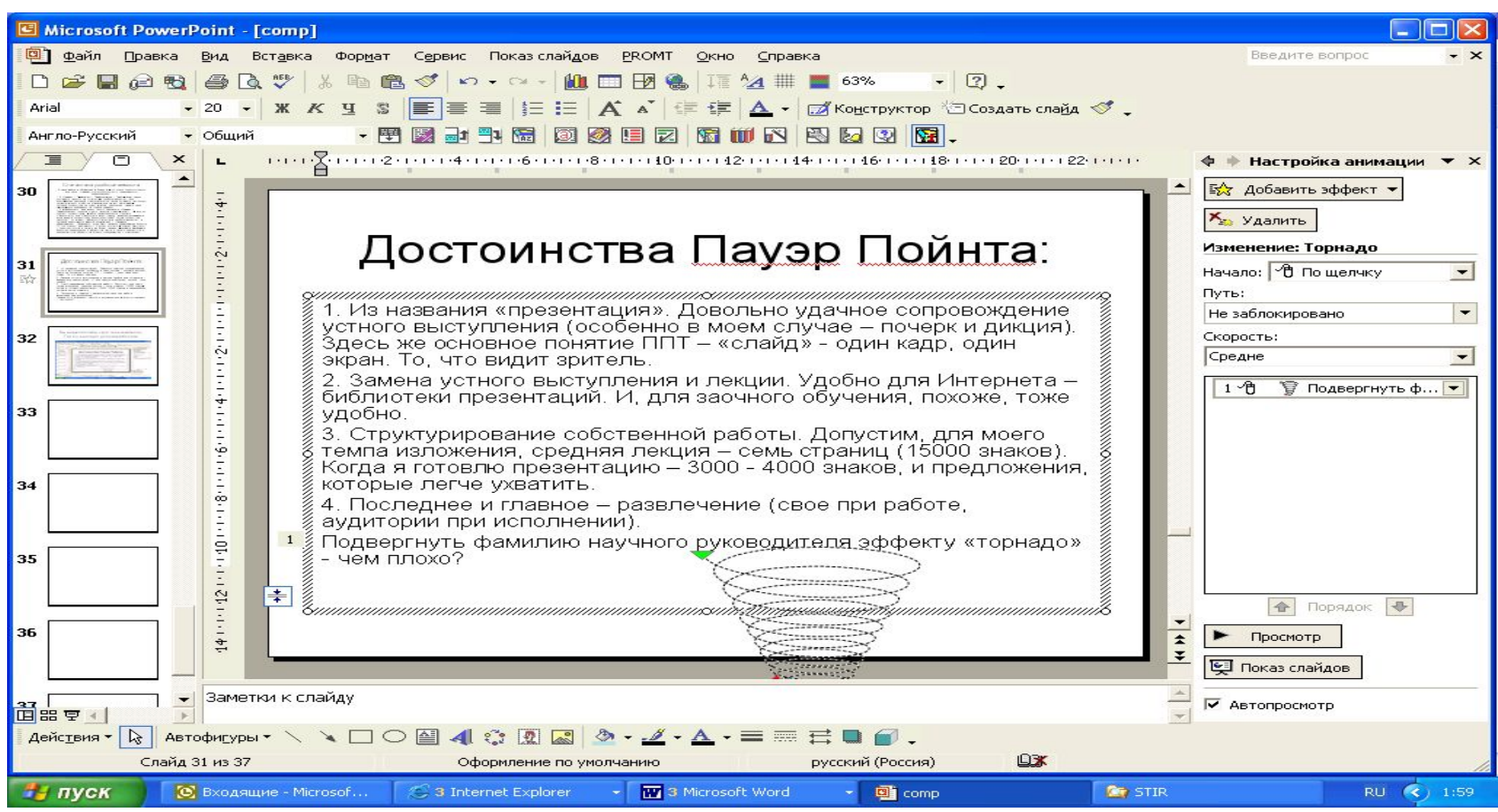

Может быть смысл (и далеко не только по сюжету «представление» или «Power point »)

посмотреть на ресурс:

http://owl.english.purdue.edu/sitemap/ - много по academic writing, очень полезно также для изучения «функционального английского»

- □ Порядка 750 хендаутов и презентаций
	- **■ The Writing Process**
	- **■ Professional, Technical, and Job Search Writing**
	- **■ General Academic Writing**
	- **■ Research and Citation**
	- **■ Grammar and Mechanics**
	- **■ English as a Second Language (ESL)**
	- **■ Internet Literacy**
	- **■ Writing in the Social Sciences**
	- **■ Writing in Engineering**
	- **■ Literary Analysis and Criticism**
	- **■ Creative Writing**
	- **■ Teaching Writing**
	- **■ Tutoring Writing**
	- **■ About the OWL at Purdue**

#### Предварительное резюме к лекциям ноября-февраля. <u> I. Исследование как перемещение</u>

Интеллектуальная работа может быть понята и описана как преодоление дистанции

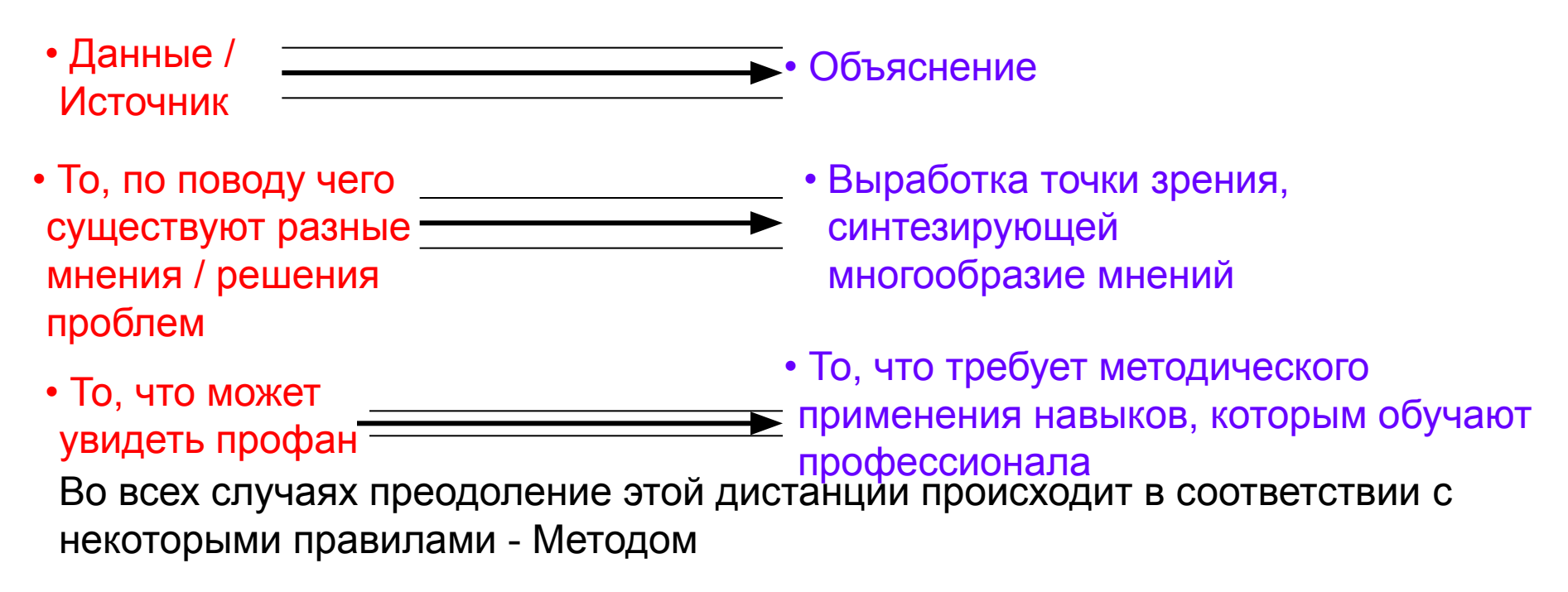

Каковы эти правила – в разные времена и в разных сообществах может определяться по-разному. Сюжет коллективного обсуждения и (скорее, имплицитного) согласия

Целесообразность пояснения проблемы и вообще Введения предупредить читателя, в чем ему искать преодоления дистанции и по каким правилам это будет происходить

#### Можно увидеть это перемещение по-другому: не что происходит со знанием, а что происходит со студентом

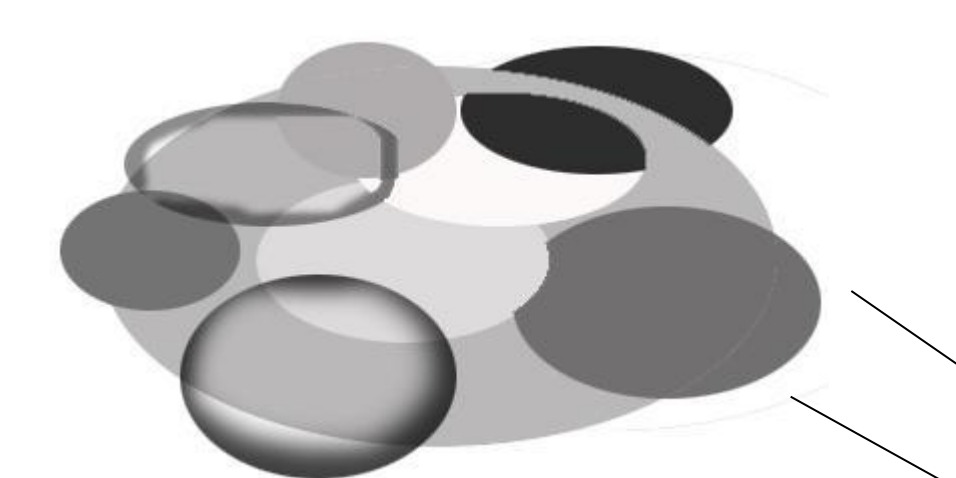

От недифференцированного и несоциализированного - профанного знания по какой-либо теме к профессиональному: дифференцированному и социализированному

#### Что, кстати, не равно различию ложного знания и истинного

### Обыденное знание = Информация на тему

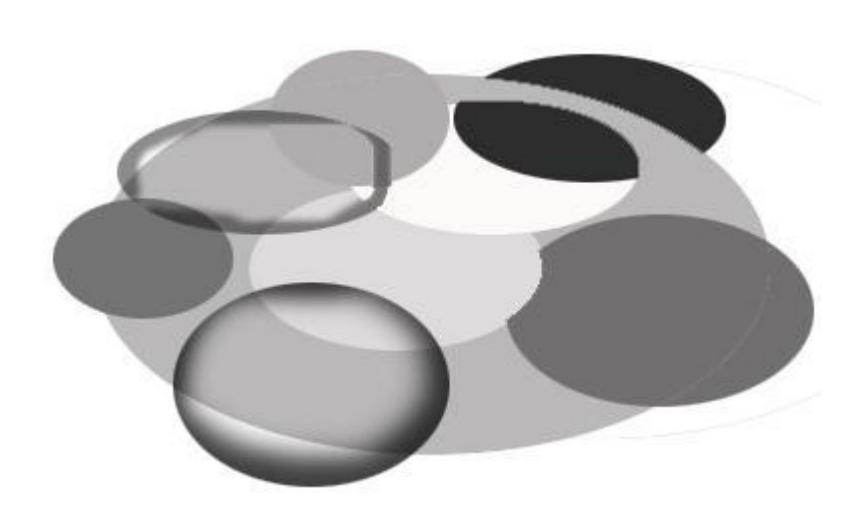

Функция - в силу пестроты знания – угадать то, что понравится (заказчику, преподавателю). Из пестрого знания можно выхватывать и предъявлять то, что будет противоречить остальной массе.

□ Википедия, личный опыт, авторитеты, родители («настороженность к чужим – естественная реакция; ее надо или соблюдать, или преодолевать, но естественная»). Между источниками не выстраивается отношений

### «Научное» (дифференцированное, социализированное) знание

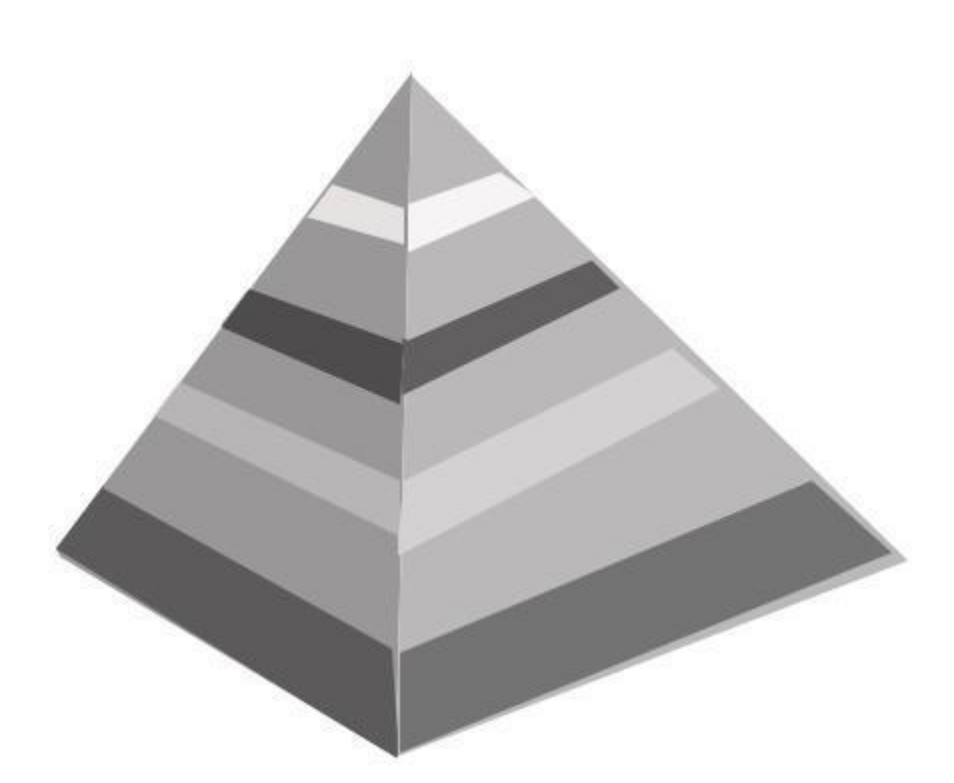

1) Это обоснованное мнение. Взвешивание различных позиций, сознательное предпочтение одной из них. 2) Структурировано внутри – различаются между собой доводы, ограничения, основания и т.п. 3) Фальсифицируемость и прочие

формальные критерии.

**I. Общая модель знания – пирамида**. Иерархия источников, складываются в общее мировоззрение, оно освобождено от противоречий. Стратифицированность.

#### **II. Общая модель знания – разделение труда.**

Это знание предполагает вписывание себя в методическое и социальное пространство, в командную работу.

• Демонстрация умения договариваться – требование к квалификационной работе (а не метаться, не сдавать свою позицию и нравиться начальнику).

#### Предварительное резюме к лекциям ноября-февраля

1. Исследование как перемещение Интеллектуальная работа может быть понята и описана как преодоление дистанции

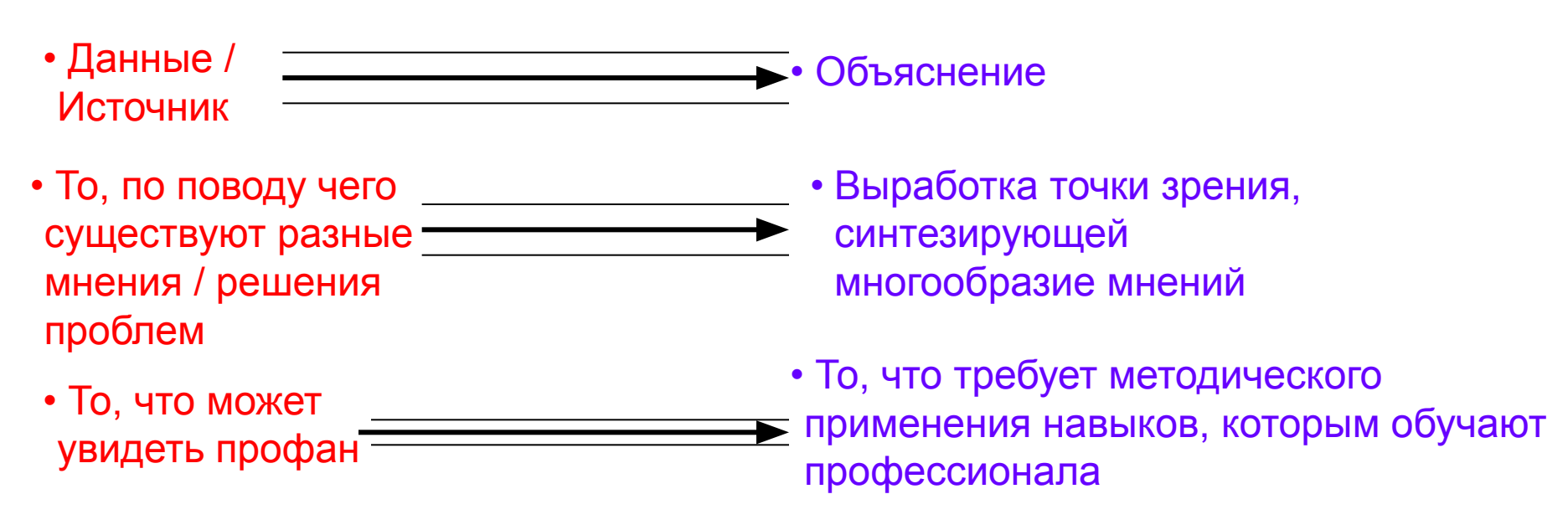

Зачем это вообще делать – бывает довольно большое удовольствие от того, что твое мнение становится обоснованным. Не знал – и вдруг, хоп – знаешь!

Предварительное резюме к лекциям ноября-февраля. II. На какие дефициты курс пытался ответить? Что стоит за рекомендациями?

#### 1. Борьба с неуверенностью

- Страх чистого листа
- Качественное ощущение разницы уровня (со «взрослыми», преподавателями и исследователями)
- Поэтому многоступенчатость трансформаций и промежуточных рабочих файлов. Фишка - в количестве надуманного. Когда взрослый сразу показывает результат - он халтурщик, или работает в экстенсивной, а не интенсивной зоне (хотя к этому многое подталкивает).

#### 2. Нерефлективность

- Отсутствие понимания ср. конспектирование. Деавтоматизация чтения.
- Отсутствие планирования
- Зависимость от источника неготовность навязать ему свою систему силистов (что совсем не обязательно плохо). Гегельянство - тоже<br>огромный недостаток, и вообще это главная проблема - найти баланс между «говорить» и «слышать».
- Поэтому таблицы. Дробить источник на мелкие части, спрашивать его о своем. А табличная форма - разумеется, условность.
- Система приоритетов берется из разных источников. Источники, литература, научный руководитель, семинары и учебные курсы и т.п.
- Видение себя со стороны
- Различение своих и чужих голосов

#### 3. Понимание науки как частного (и, скорее всего, никому (другому) не нужного, а не как совместного проекта

# Зачем было все это слушать?

- Может быть полезным, если установить (комфортное для себя) соотношение трех регистров:
	- техническое выполнение конкретных рекомендаций («все записывать», «фиксировать контексты цитат» и т.п.);
	- сознательное понимание того, откуда берутся правила научной работы («нужны не (информации для) решения, а обоснованное мнение», «исследование должно быть частью командной работы – приращением к существующему»);
	- опыт успешного своего применения этих рекомендаций.